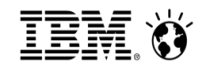

### *QMF Analytics v11: Not Your 'Green Screen' QMF*

**Central Ohio Db2 Users Group – CODUG December 5, 2017**

**Roger Midgette – The Fillmore Group Frank Fillmore – The Fillmore Group Doug Anderson – Rocket Software**

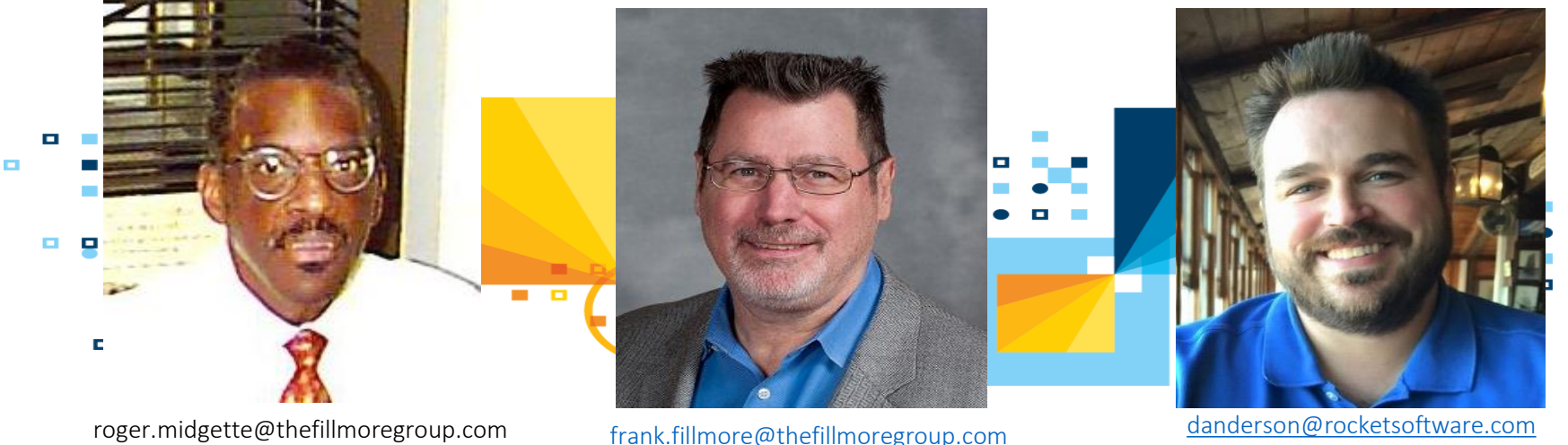

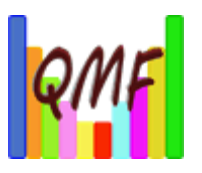

### **Agenda:**

- ▶ Brief introduction to The Fillmore Group
- ▶ QMF Analytics for z/OS and Multiplatforms
- **Lake County, IL QMF infrastructure** 
	- **If** "It's never too late!"
- **Leverage your existing QMF assets** 
	- ▶ Queries, Forms, Procs from legacy QMF
	- ▶ Run with QMF Analytics for z/OS and Multiplatforms
- ▶ Live Demo: QMF Vision

#### THE FILLMORE GROUP **Relational Database Solutions**

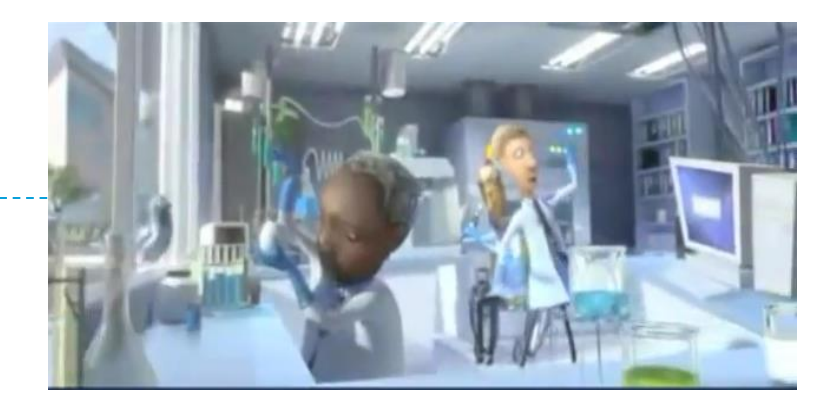

### **The Fillmore Group**

- ▶ IBM Analytics Software Reseller (LUW and z)
- ▶ IBM Analytics Technical Consulting and Staff Augmentation
- ▶ Aligned with IBM Global Training Partner Arrow ECS
- Founded in 1987; headquartered in Baltimore, Maryland

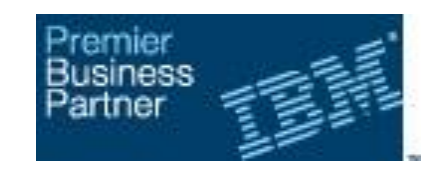

#### THE FILLMORE GROUP **Relational Database Solutions**

### **Frank Fillmore**

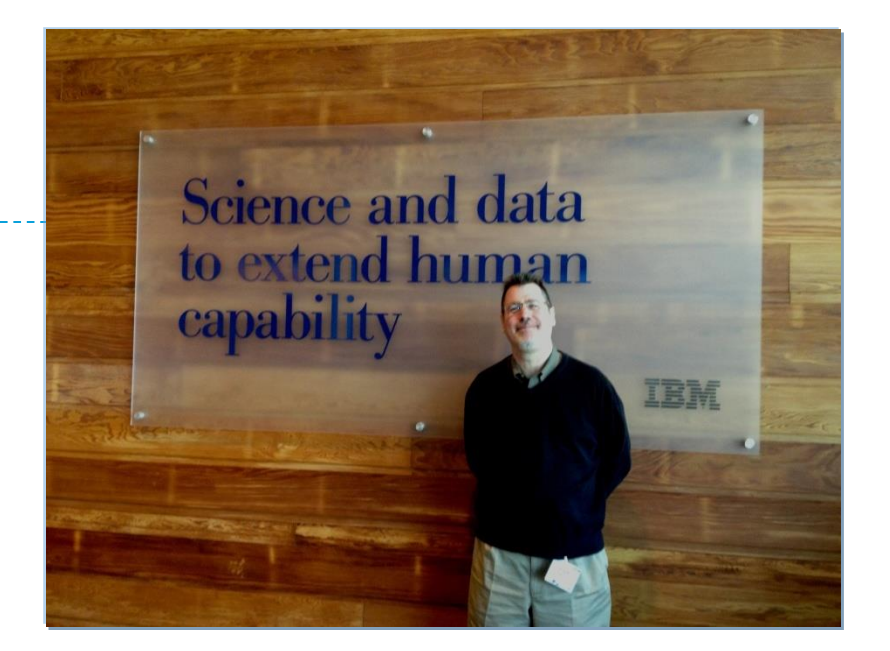

- ▶ Founder and President of The Fillmore Group
- ▶ DB2 Gold Consultant
- ▶ IBM Champion for Analytics
- *Over 35,000 billable hours supporting DB2!*

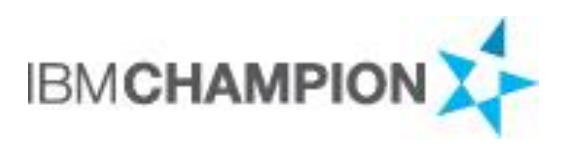

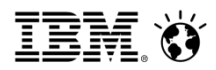

### QMF Analytics for z/OS and Multiplatforms

#### **Bringing the power of QMF on z/OS to the LUW platform**

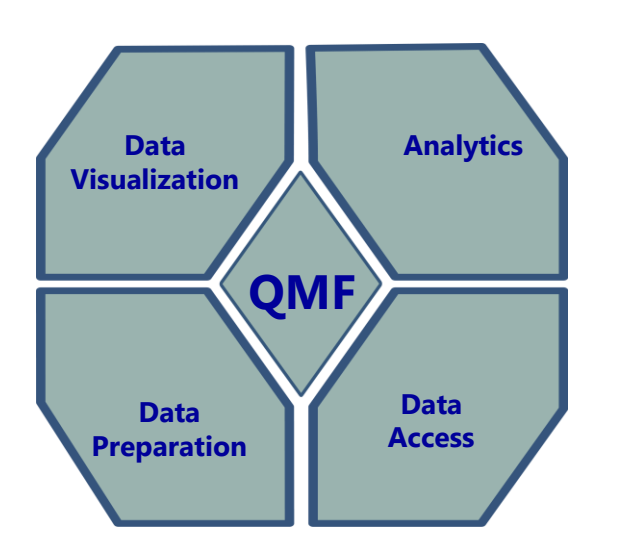

#### $\hat{\mathbf{u}}$ Analytics

Enterprise BI Solution for z/OS and non-z/OS platforms Can leverage existing QMF and DataQuant queries Web, workstation, mobile

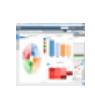

#### Data Visualization

Dashboard creation for any user - simplicity Join data from multiple data sources in one query

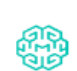

#### Data Preparation

Data from multiple data sources can be easily readied for any application

#### Data Access and Virtualize

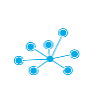

Access to relational non-z/OS data sources via JDBC Excel, Hadoop, and Web Services

Discover schema and build SQL

#### QMF's simplicity transforms any user into a business analyst

Access all data for intuitive reports and dashboards

- No need for data cubes or data transformation
- Straightforward security for data and user access
	- Security and governance is per user and per data source
	- Different data sets can be made accessible for different access and different users
- *Ad hoc* querying is quick. One query to multiple data sources
- Drill data visually with QMF dashboards or reports

Integrated Solution

- Data Visualizer with QMF Vision interface
- Transform and prepare data with workstation or web interface
- Collaboration capability for instant sharing of analytics across the enterprise
	- Integration with Watson Workspace and IBM Connections
- Powerful reporting and federation
	- Drill downs, KPIs, dashboards, graphical reports, report scheduling

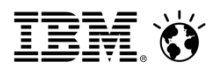

#### Business Analytics that makes economic sense

Priced for what you use, without regards for user access

- Price is based on data source
	- No user based pricing
	- Deployment can be to a handful of users or millions of users price not affected
	- Rollout self-service analytics to every user in the enterprise cost-effectively

#### • Example:

- Customer is planning to deploy across a 12-node WebSphere cluster serving 10,000 users. QMF will serve reports and dashboards that draw from Db2 and SQL Server on the windows platform.
- Price is based solely on the value units associated with the processor cores running Db2 and SQL Server

#### QMF - Powerful visualizations created through an intuitive interface

- Create visualizations using our simple interface, as easy as creating a Power Point!
- Instantly share dashboards with team members
- Collaborate on issues, outliers and actions

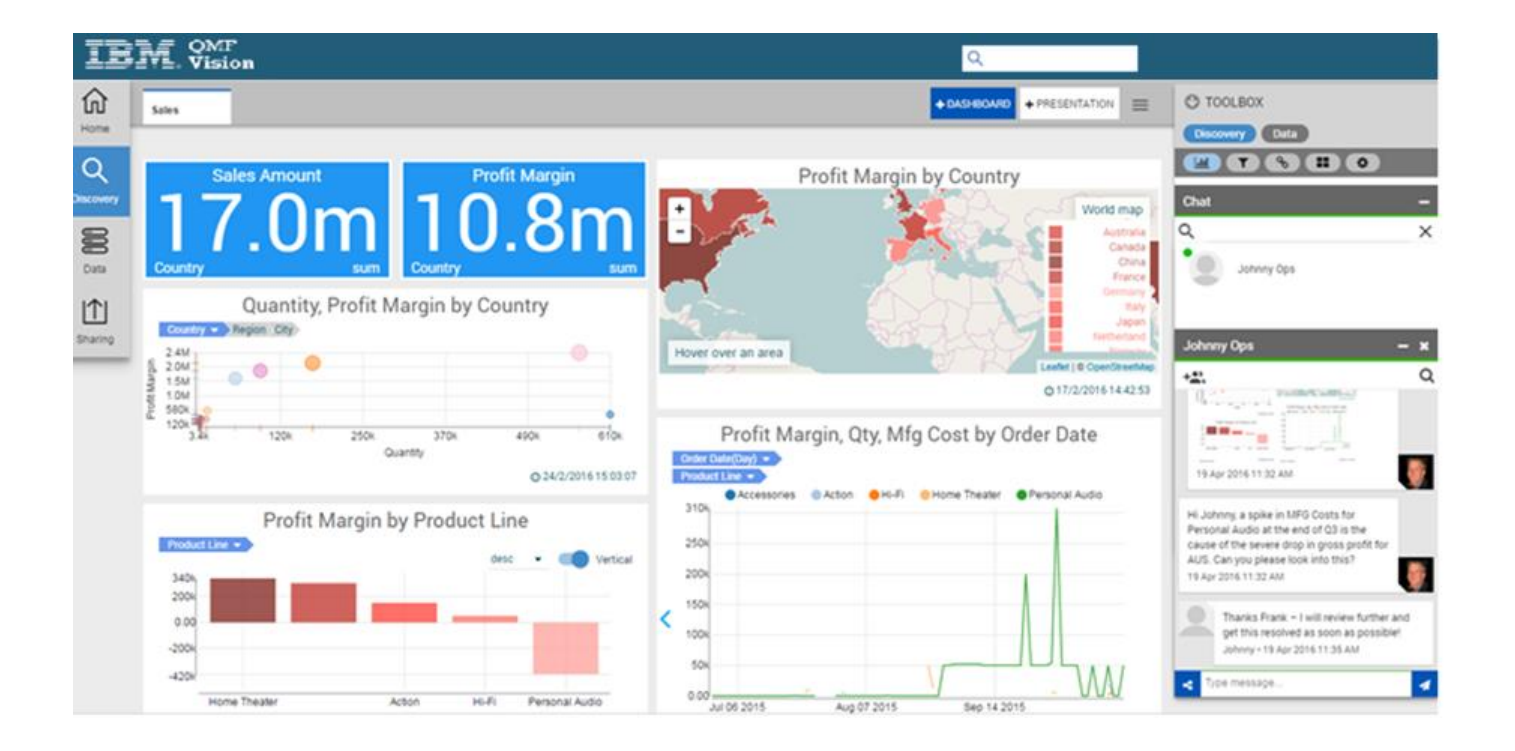

百言

#### Federation across structured and unstructured data

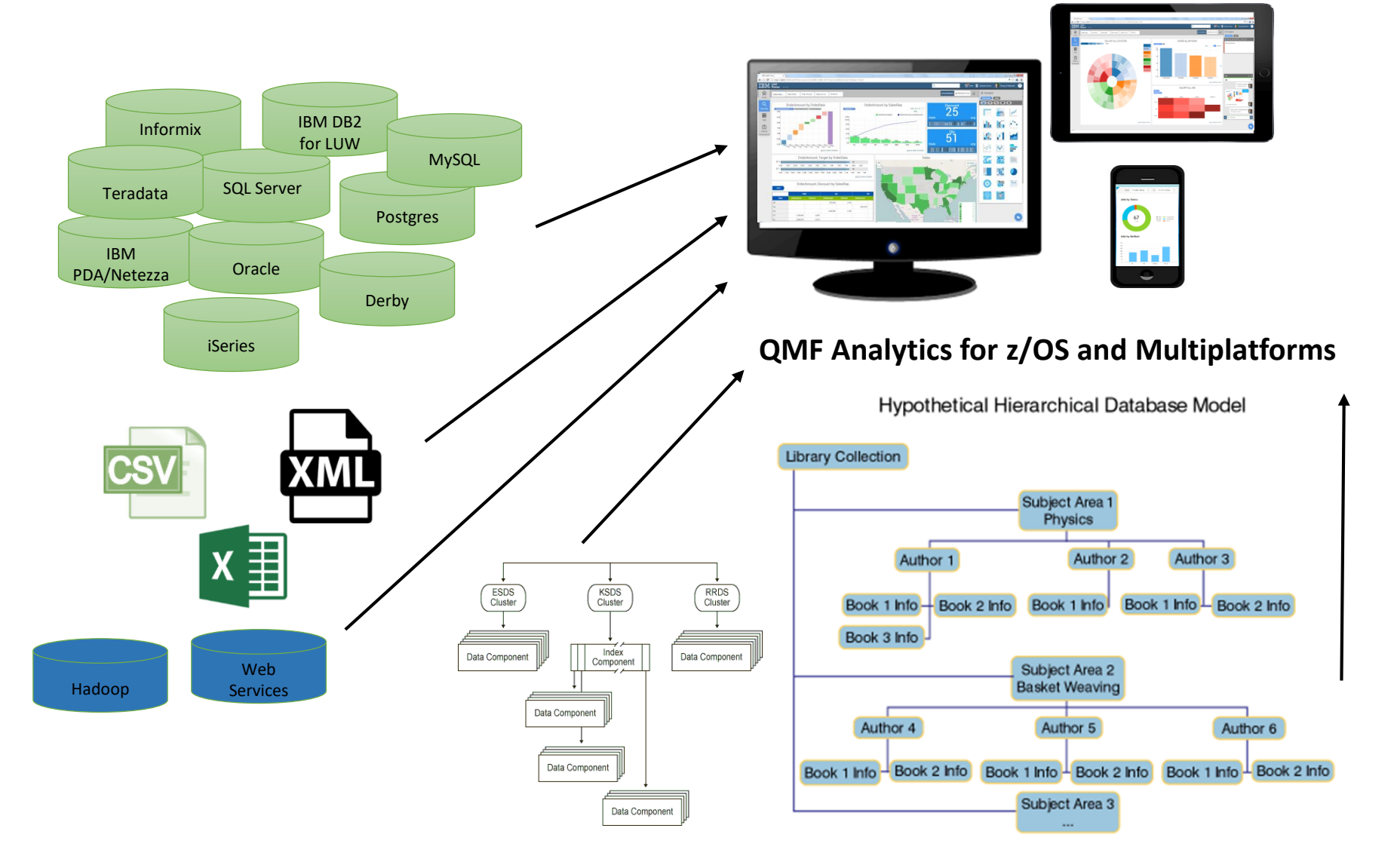

#### QMF Analytics for Multiplatforms use case: Exploiting analytics across multiple data sources

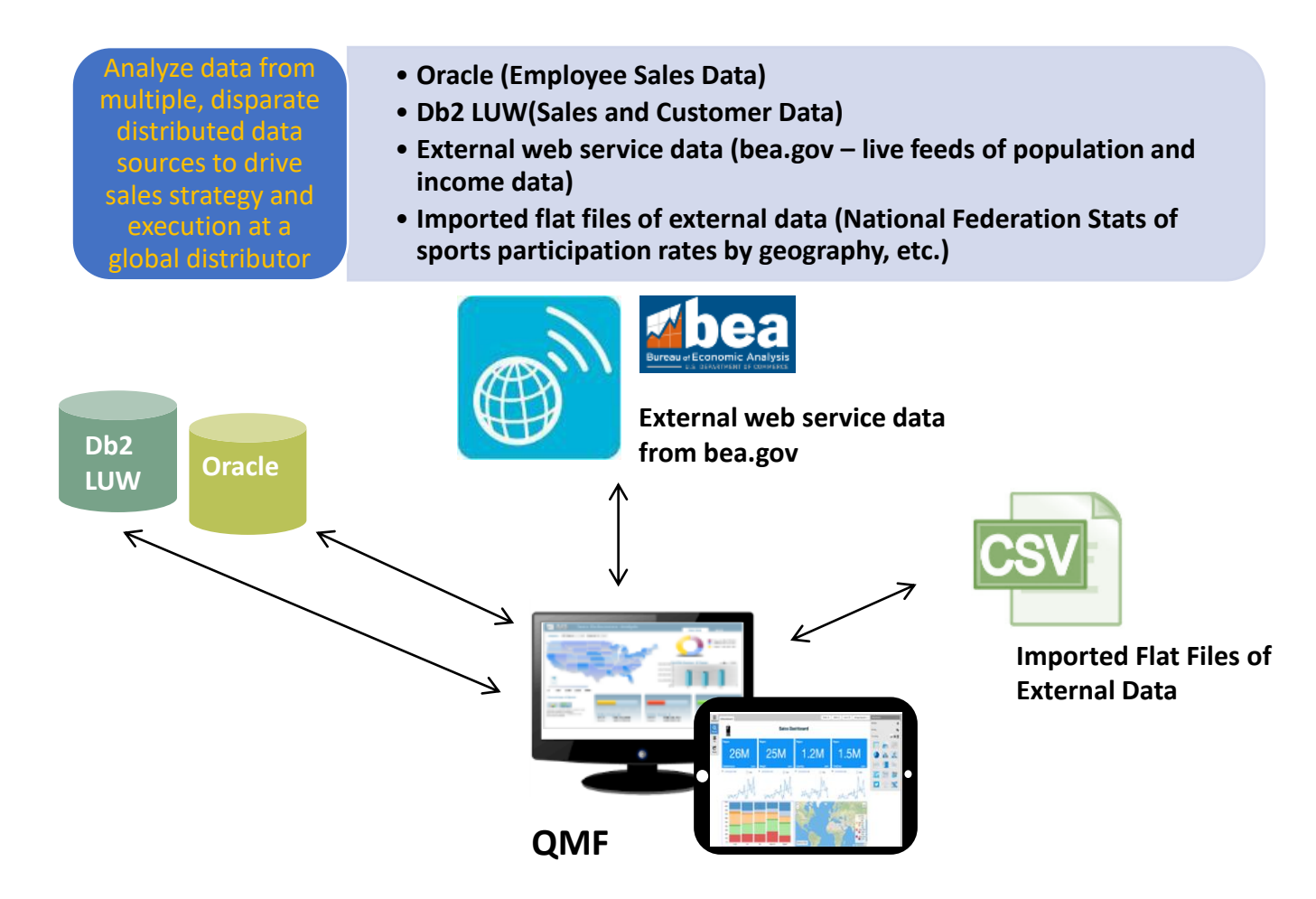

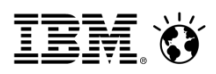

#### QMF for Workstation vs. QMF for WebSphere Clients

- Enhanced visual design capabilities
- Enhanced drill-down editing capabilities
- Customizable perspectives and views
- Document editing capabilities
- Support for REXX programming language
- Targeted printing capabilities
- Table editing support in the data analysis grid
- Seamless procedure-run EXPORT command

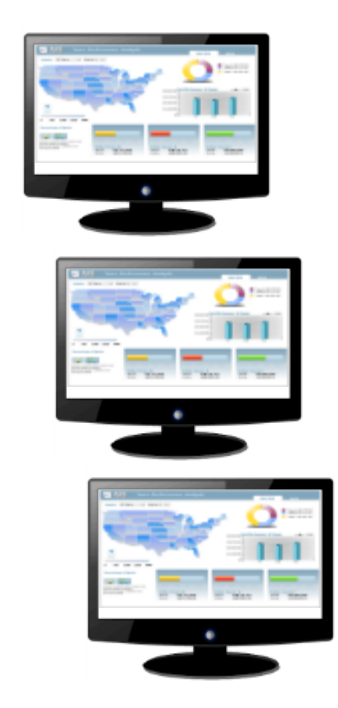

[https://www.ibm.com/support/knowledgecenter/en/SS9UMF\\_12.1.0/gim/gim/tpc](https://www.ibm.com/support/knowledgecenter/en/SS9UMF_12.1.0/gim/gim/tpc/dsq_wrkstn_qmf_websph.html) /dsq\_wrkstn\_qmf\_websph.html

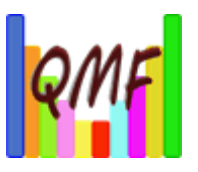

### **Lake County, IL Courts (old)**

- ▶ QMF for VM v7.2
- ▶ QMF for Windows v7.2
- DB2 Server for VM v7.5
- Dozens of users (including power-users)
- ▶ QMF is an integral part of daily processing

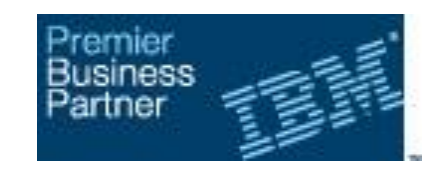

# THE FILLMORE GROUP

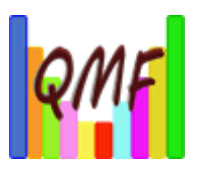

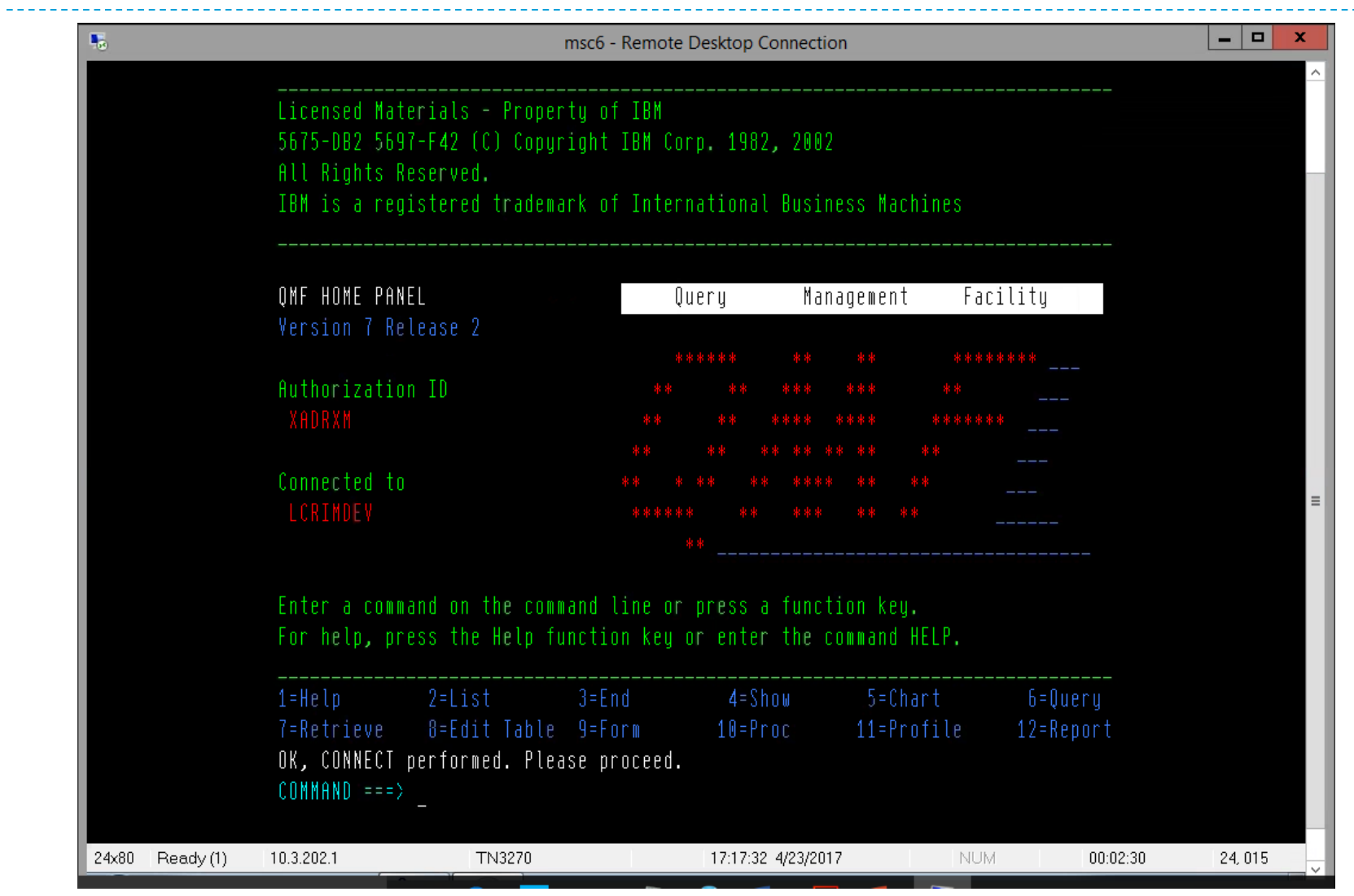

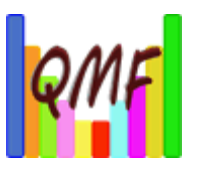

### **Lake County, IL Courts (new)**

- ▶ QMF for VM v7.2
- ▶ QMF for Workstations (DataQuant) v11.1
- DB2 for Linux for System z v11.1
- **Design Point:** 
	- ▶ Functional equivalence regardless of UI

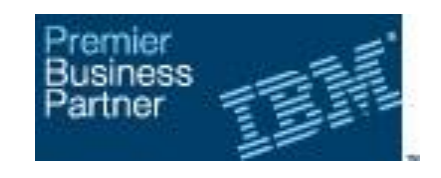

#### THE FILLMORE GROUP **Relational Database Solutions**

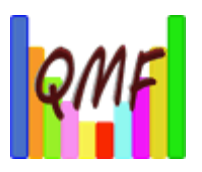

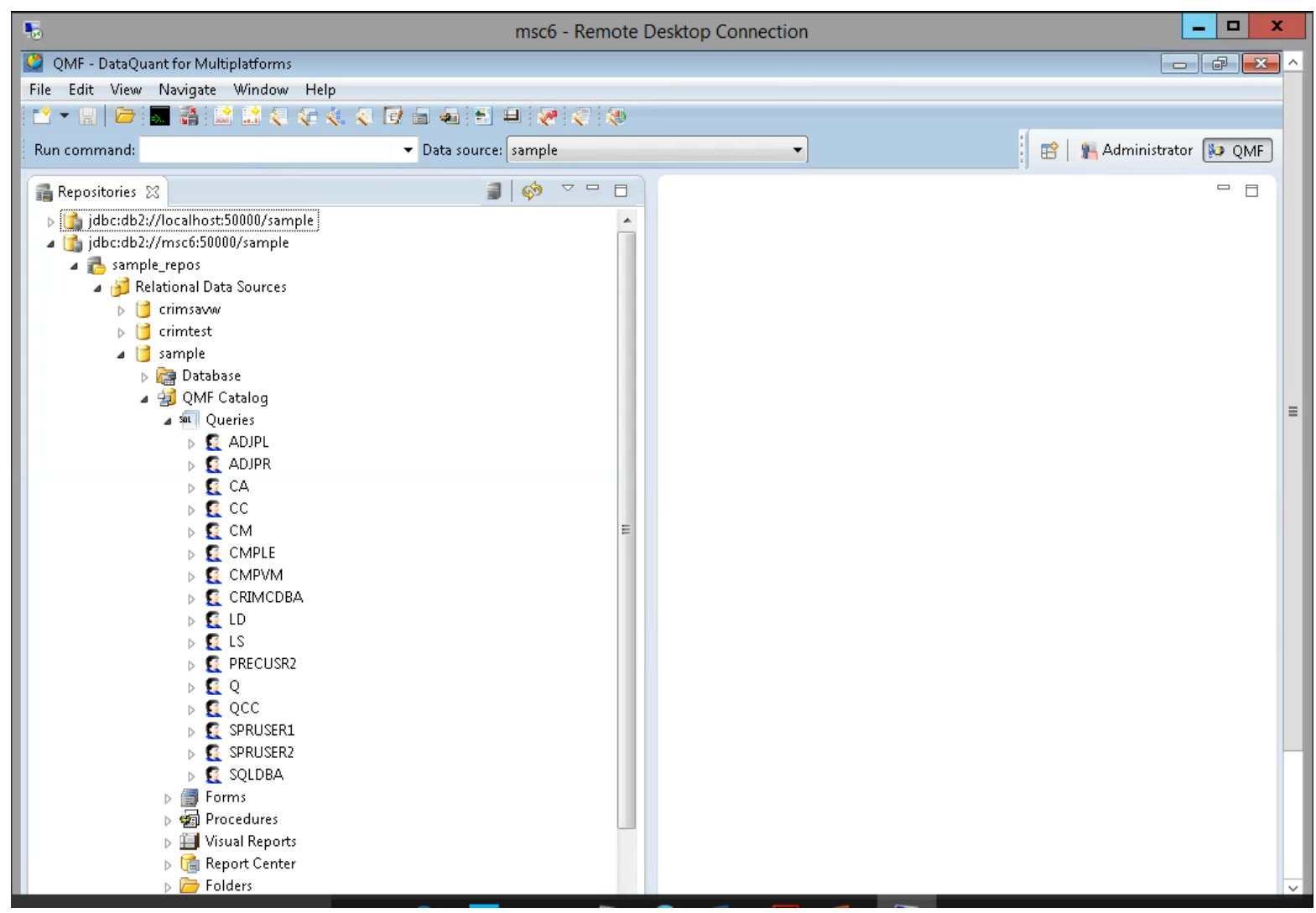

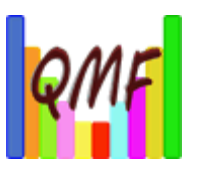

### **The "Easter Egg Hunt"**

- QMF metadata (Queries, Forms, Procs)
	- ▶ Resided in multiple DB2 Server for VM databases
	- ▶ Had to be merged into new DB2 for LUW database with different metadata tables

By configuring a data source to access a QMF catalog, you can retrieve any QMF objects that have been saved in an existing QMF catalog. You can also save any QMF objects that you might create to a QMF catalog. This allows you to share and use objects regardless of the application version or platform that was used to create the QMF object.

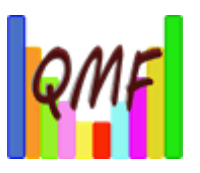

### **The Value Proposition**

- ▶ The Design Point was successfully achieved!
- ▶ One hour long online training session
	- ▶ Users familiar with QMF for Windows or QMF for VM v7.2
	- Recorded and saved for reference, new users
- I Just beginning to exploit new feature/functionality
- ▶ Pricing on Integrated Facility for Linux (IFL):
	- ▶ 100 Processor Value Units (PVUs)

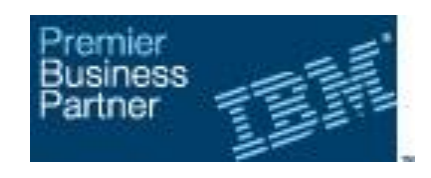

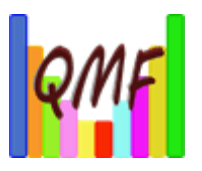

### **Resources**

- ▶ QMF Best Practice: The Painless QMF Migration
	- ▶ Install, configure, rollout
	- ▶ [https://www.youtube.com/watch?v=T\\_kGRmXw7Jg](https://www.youtube.com/watch?v=T_kGRmXw7Jg)
- ▶ QMF v12.1 documentation
	- [https://www.ibm.com/support/knowledgecenter/SS9U](https://www.ibm.com/support/knowledgecenter/SS9UMF_12.1.0/home/qmfhome.html) MF 12.1.0/home/gmfhome.html

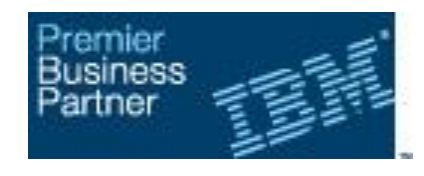

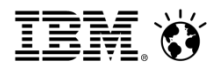

QMF Information:

 *YouTube Channel: IBMQMF [https://www.youtube.com/channel/UCZl1PSrK7lPZLWKjljsa\\_gQ](https://www.youtube.com/channel/UCZl1PSrK7lPZLWKjljsa_gQ)*

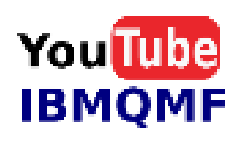

 *QMF in the IBM Marketplace <https://www.ibm.com/us-en/marketplace/db2-qmf>*

 *IBM DB2Tools LinkedIn Group (includes QMF) <https://www.linkedin.com/groups/DB2-Tools-z-OS-2821100/about>*

#### *New QMF Redbook*

*[In-Place Analytics with Live Enterprise Data with IBM DB2 Query Management Facility](http://www.redbooks.ibm.com/redpieces/abstracts/sg248370.html)*

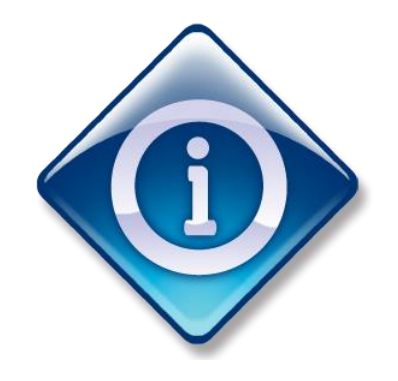

THE FILLMORE GROUP **Relational Database Solutions** 

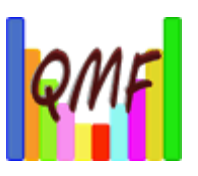

## **Thank you**

### Frank Fillmore, President Kim May, Vice President Business Development

### www.thefillmoregroup.com/blog

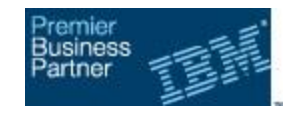

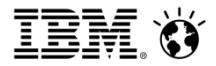

## Demo of QMF Vision